## $\widehat{1}$ 9. Databázy

#### Používatelia

UWA / 9 / Databázy - používatelia

### Obsah

- Heslá a používatelia
- Potlačenie nežiaduceho výstupu

#### Používatelia

- Doteraz sa mohol prihlásiť len používateľ uwa.
- **Zmena**: Vytvoríme tabuľku používateľov, ktorí budú môcť pracovať so systémom TWD tour. Každý používateľ bude mať nastavené, či patrí/nepatrí medzi administrátorov.

- Tabuľka používateľov podobná iným tabuľkám.
- **Používatelia existujú len v tabuľke – nemajú nič spoločné s používateľmi databázy MySQL alebo webového servera.**

## Heslá

- Autentifikácia používateľov
- Ako ukladať heslá v databáze?
	- **Ako čistý text** (pri zabudnutí hesla sa dá odoslať, ale pri hacknutí databázy ich hacker vidí – riešenie sa neodporúča)

- **Šifrované** (PASSWORD, **MD5**, SHA1, ...)
	- Pri šifrovaní **MD5** sa z hesla vytvorí hexadecimálny reťazec dĺžky 32 znakov.
	- Ide o jednosmerné šifrovanie (nedá sa zistiť pôvodné heslo).

# Úprava prihlasovania

 Vytvoríme tabuľku používateľov, ktorí môžu pracovať v systéme (**tour\_pouzivatelia**)

- V pôvodnej tabuľke tour\_objednavky **zrušíme stĺpec meno**, ktorý presunieme do novej tabuľky tour\_pouzivatelia.
- Pôvodný stĺpec meno (v tabuľke tour\_objednavky) nahradíme položkou ID používateľa (**id\_pouz**).
- Pri prihlasovaní budeme kontrolovať používateľov podľa novo vytvorenej tabuľky.

### Vzťahy medzi tabuľkami

6

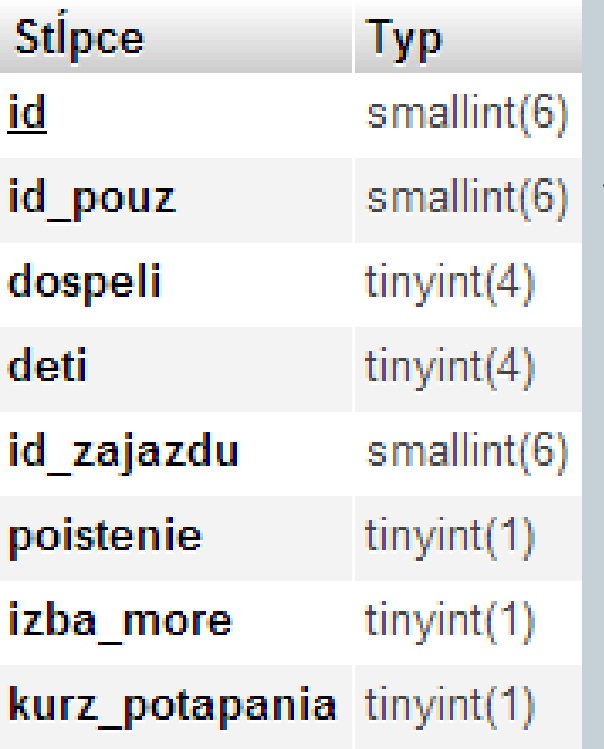

#### tabuľka tour\_objednavky tabuľka tour\_pouzivatelia

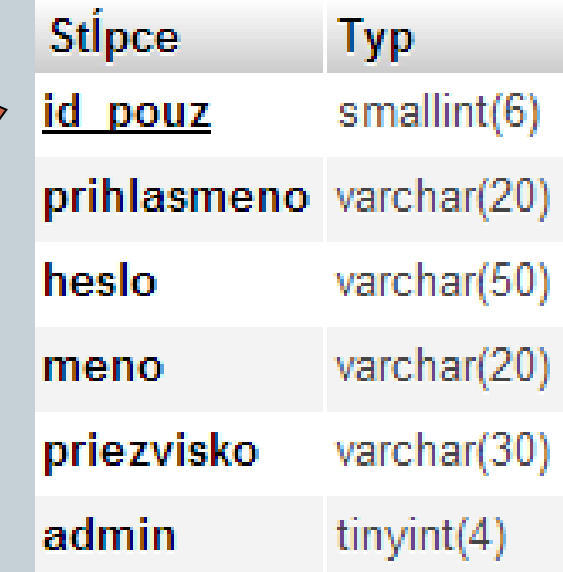

UWA / 9 / Databázy - používatelia

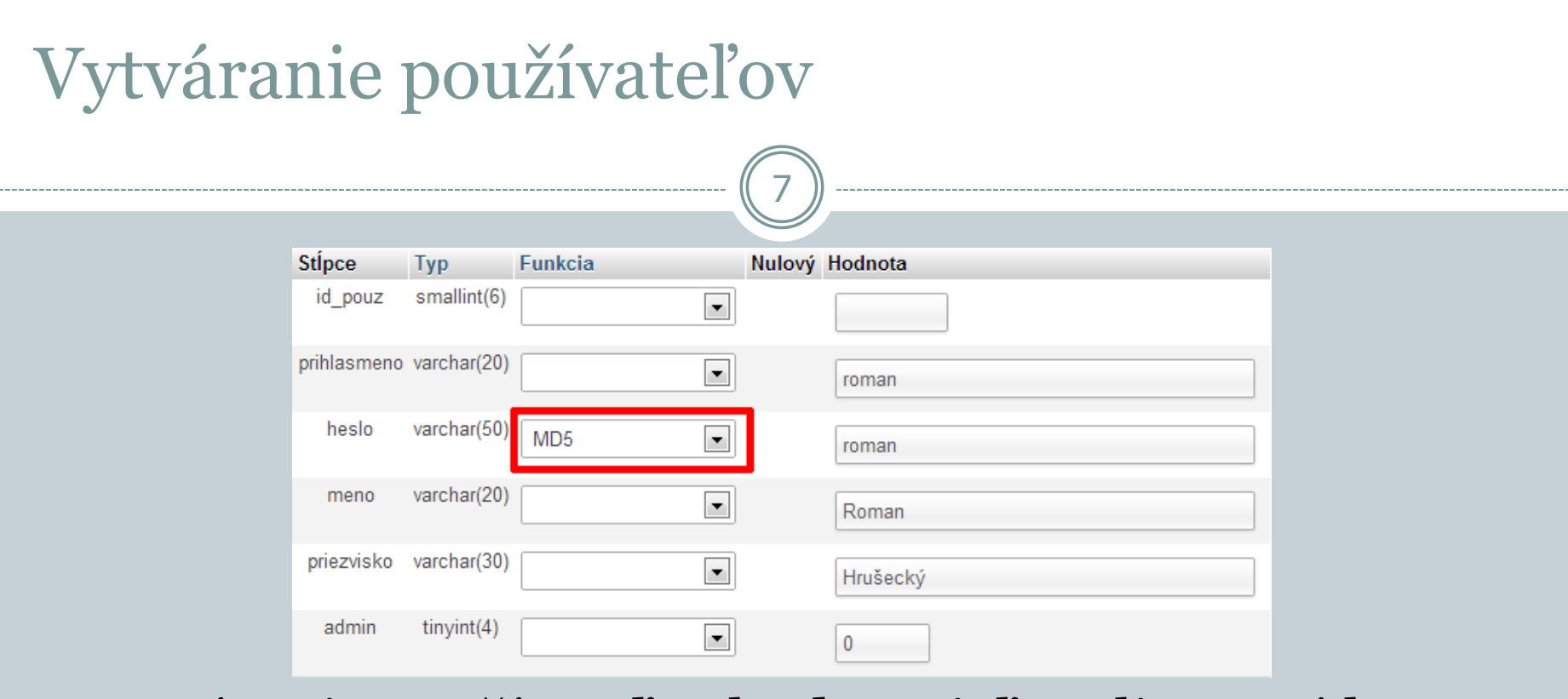

- Vytváranie používateľov bude zatiaľ realizované len cez prostredie phpMyAdmin.
- INSERT INTO tour\_pouzivatelia (prihlasmeno, heslo) VALUES ('roman', **MD5**('roman'));

#### Overovanie používateľov8 id pouz prihlasmeno heslo priezvisko admin meno Administrátor systému 21232f297a57a5a743894a0e4a801fc3 1 admin 2 uwa 78f0f32c08873cfdba57f17c855943c0 predmet **UWA**  $\overline{0}$ 3 roman b179a9ec0777eae19382c14319872e1b Roman Hrušecký 0 4 marek e061c9aea5026301e7b3ff09e9aca2cf Marek Nagy 5 jozko 256f035bd7cf72238fad007fb9199c66 Púčik Jožko ٥ 6 mrkva bfd7d9c62540ed72de0f32932077bef7 Mrkvička Janko 0

- Keďže nevieme zistiť pôvodné heslo, musíme zadané heslo zašifrovať funkciou **MD5()** a porovnať s reťazcom v tabuľke.
- SELECT \* FROM tour\_pouzivatelia WHERE prihlasmeno='**meno**' AND heslo=**MD5**('**heslo**');
- \$sql = "SELECT \* FROM tour\_pouzivatelia WHERE prihlasmeno= **'**" . \$\_POST['meno'] . "**'** AND heslo=**MD5**(**'**" . \$\_POST['heslo'] . "**'**)";

#### Zmena prihlasovania

- Overovanie cez databázu
- Výpis celého mena prihláseného používateľa (pri každom zobrazení stránky s prihlásením/odhlásením)

- Zapamätáme si nielen prihlasovacie meno, ale takmer kompletné údaje o používateľovi (nie heslo) do SESSION, aby sme ich nemuseli vždy zisťovať z databázy.
- **Musíme zmeniť**: výpis a odoslanie objednávky, úprava a zmazanie objednávky

### Zmena pri výpise objednávok

 Zmena dopytu – údaje budeme vyberať už z **3 tabuliek**

• SELECT \* FROM tour\_objednavky, tour\_destinacie, **tour\_pouzivatelia** WHERE tour\_objednavky.id\_zajazdu = tour\_destinacie.id\_zajazdu **AND tour\_objednavky.id\_pouz = tour\_pouzivatelia.id\_pouz** ORDER BY tour\_pouzivatelia.meno ASC

**01 | vypis\_objednavky()**

#### Zmena pri odoslaní objednávky

Objednávku môže odoslať len prihlásený používateľ.

- Meno a priezvisko sa nebudú zadávať (zrušíme z formulára objednávky), ale sa vypíšu podľa údajov v SESSION.
- Meno a priezvisko sa nemusia vkladať do tabuľky. Vkladá sa len **ID prihláseného používateľa**.
- INSERT INTO tour\_objednavky SET **id\_pouz='" . \$\_SESSION['id\_pouz']** ...

## Zrušenie objednávky

- V prvom kroku netreba nič meniť dopyt sa nemení.
- **Problém**: Prihlásený používateľ môže zmazať objednávky iných používateľov (**ak zmení parameter id v adrese**)

12

 **Zmena**: pri výpise sa odkaz na zrušenie objednávky zobrazí len pri objednávke, ktorá patrí prihlásenému používateľovi (**+kontrola** podľa **\$\_SESSION['id\_pouz']** – či zadané **id** objednávky v adrese patrí prihlásenému používateľovi – využijeme funkciu daj\_udaje\_objednavky())

\$udaje = daj\_udaje\_objednavky(\$\_GET['id']); if (**\$udaje['id\_pouz'] == \$\_SESSION['id\_pouz']**) { ...

### Zmena objednávky

- V prvom kroku: drobná zmena kontroly, dopytu a formulára (vyplýva z predchádzajúcich zmien)
- **Skrytý problém**: Prihlásený používateľ môže upravovať objednávky iných používateľov (**ak zmení parameter id v adrese**)

13

 **Zmena**: pri výpise sa odkaz na úpravu objednávky zobrazí len pri objednávke, ktorá patrí prihlásenému používateľovi (**+kontrola** podľa **\$\_SESSION['id\_pouz']**) – ako pri zrušení objednávky, využijeme daj\_udaje\_objednavky()

\$udaje = daj\_udaje\_objednavky(\$\_GET['id']); if (**\$udaje['id\_pouz'] == \$\_SESSION['id\_pouz']**)  $$zobraz$  form = true; ...

### Námet na zmenu (1)

 Každý používateľ môže odoslať viac objednávok. • Čo ak by sme chceli obmedziť, že používateľ môže odoslať len 1 objednávku?

14

- **Riešenie 1**: zistíme, či existuje v databáze záznam (objednávka) pre prihláseného používateľa
- **Riešenie 2**: položku **id\_pouz** v tabuľke **tour\_objednavky** nastavíme ako **unikátny kľúč**

 Vyberte si jedno z riešení a vyskúšajte si ho naprogramovať.

### Námet na zmenu (2)

• Momentálne sa vypisujú všetkým používateľom všetky objednávky. Pri objednávkach to nie je úplne logické, skôr by sa im mali zobrazovať len ich objednávky (administrátorom by sa mali zobrazovať všetky).

15

• Spôsob zobrazovanie všetkých "objednávok" s možnosťou úpravy/zmazania len vlastných sa dá aplikovať napr. na fórum, rezervácie lístkov, spravovanie článkov.

## Ako zabrániť nežiadúcim výpisom/výstupom?

16

- Ľubovoľný príkaz v PHP môže vygenerovať chybovú správu, ktorú nechceme vypísať.
- Potlačíme ju znakom **@** zadávame pred príkaz (bez medzery).
- **Napr.**: vyskúšajte si vypnúť MySQL server (pred alebo po prihlásení) a následne spustiť niektorý php skript.
- \$link = **@**mysql\_connect('localhost', 'uwa', 'uwa');

 Neodporúča sa používať pri tvorbe a testovaní aplikácie.

# 17 Ďakujem za pozornosť

#### Priestor na vaše otázky

UWA / 9 / Databázy - používatelia